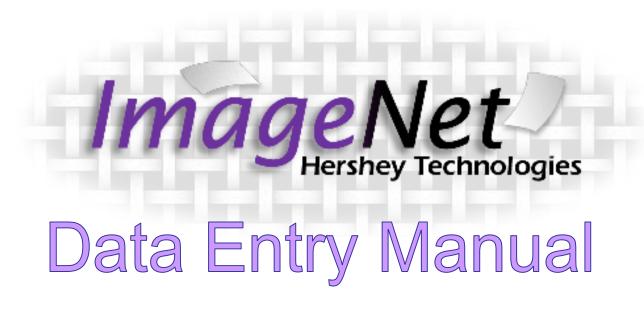

# Table of Contents

| Logging Onto ImageNet             | 3-4 | PAF: Summary                                       | 21 |
|-----------------------------------|-----|----------------------------------------------------|----|
| Entering Web Forms                | 5   | Entering a KET                                     | 22 |
| Selecting Your Program            | 6   | KET: Administrative                                | 23 |
| Selecting Your Reporting Unit     | 7   | KET: Residential                                   | 24 |
| Selecting the Partner             | 8-9 | KET: Education                                     | 25 |
| Selecting an FSP Form             | 10  | KET: Employment                                    | 26 |
| General Form Navigation           | 11  | KET: Legal/Emergency Interventions                 | 27 |
| Entering a PAF                    | 12  | KET: Summary                                       | 28 |
| PAF: Administration Page          | 13  | Entering a 3M                                      | 29 |
| PAF: Residential                  | 14  | 3M: Education                                      | 30 |
|                                   |     | 3M: Financial Support/Legal/Health/Substance Abuse | 31 |
| PAF: Education                    | 15  | 3M: Summary                                        | 32 |
| PAF: Past Employment              | 16  | Select a New Partner or Exit                       | 33 |
| PAF: Current Employment           | 17  |                                                    |    |
| PAF: Sources of Financial Support | 18  |                                                    |    |
| PAF: Legal Issues/Designations    | 19  |                                                    |    |
| PAF: Emerg/Health/Substance Abuse | 20  |                                                    |    |

## Getting on to ImageNet

To log on to the site use the following web address:

http://rcmhcare.org/imagenet/

\*Note: URL coming soon

# Logging on to ImageNet

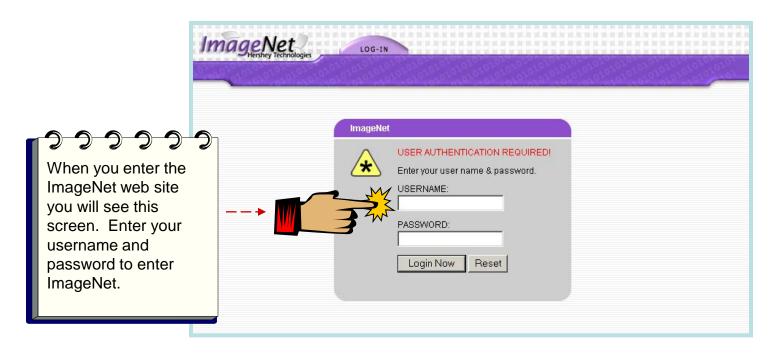

Use this link to access ImageNet: <a href="http://www.rcmhcare.org/imagenet/">http://www.rcmhcare.org/imagenet/</a>

# Entering Web Forms

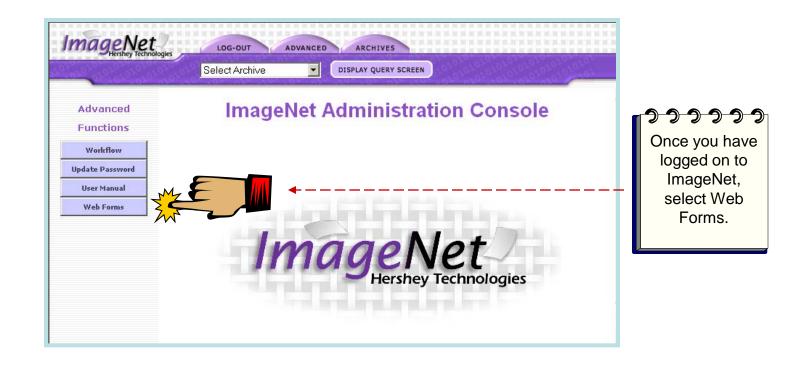

# Selecting Your Program

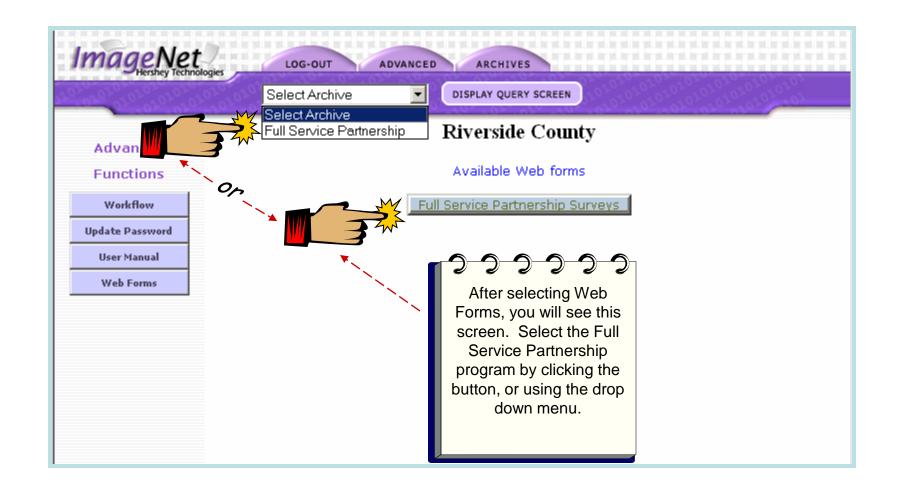

## Selecting Your Reporting Unit

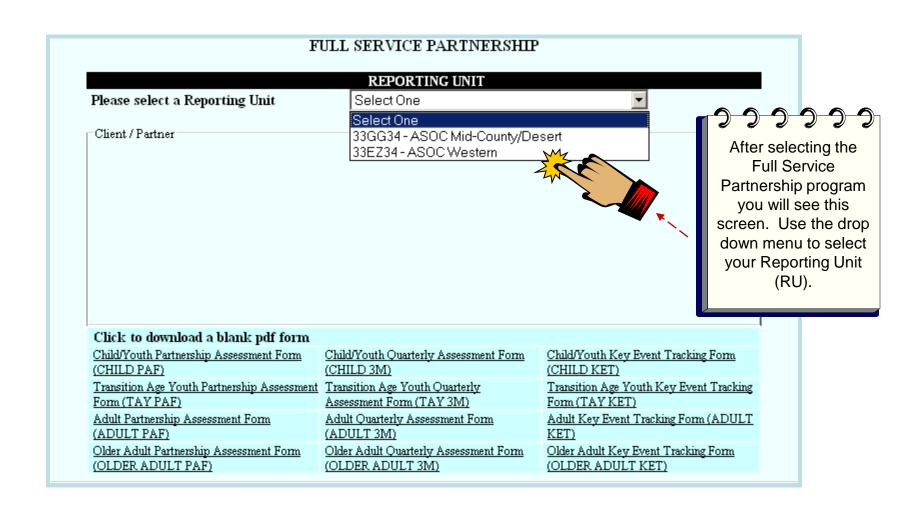

## Selecting a Partner

from by clicking one of the

letters above the partner

list.

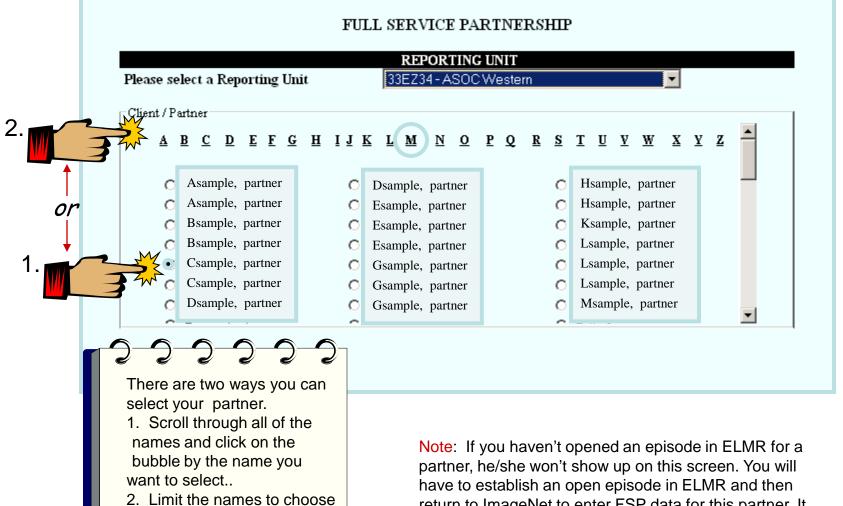

have to establish an open episode in ELMR and then return to ImageNet to enter FSP data for this partner. It takes at least a day after ELMR entry for the client to show up in ImageNet.

Research and Evaluation, Feb 2013

# Selecting a Partner (Cont)

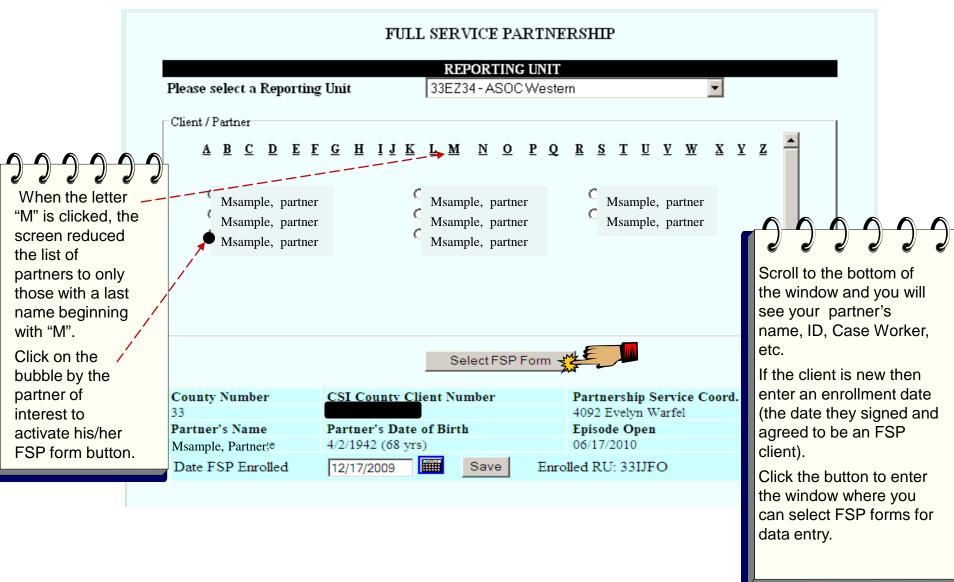

## **Client FSP Form Selection**

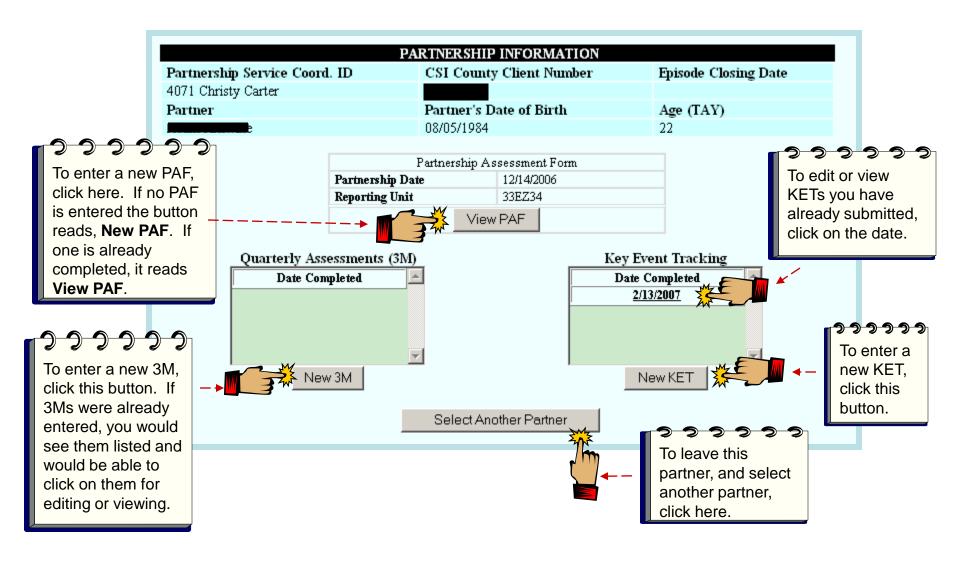

From this screen you can enter a PAF, create new 3Ms and KETs or view and edit any form you have already created.

# **General Form Navigation**

• Submit: Save changes

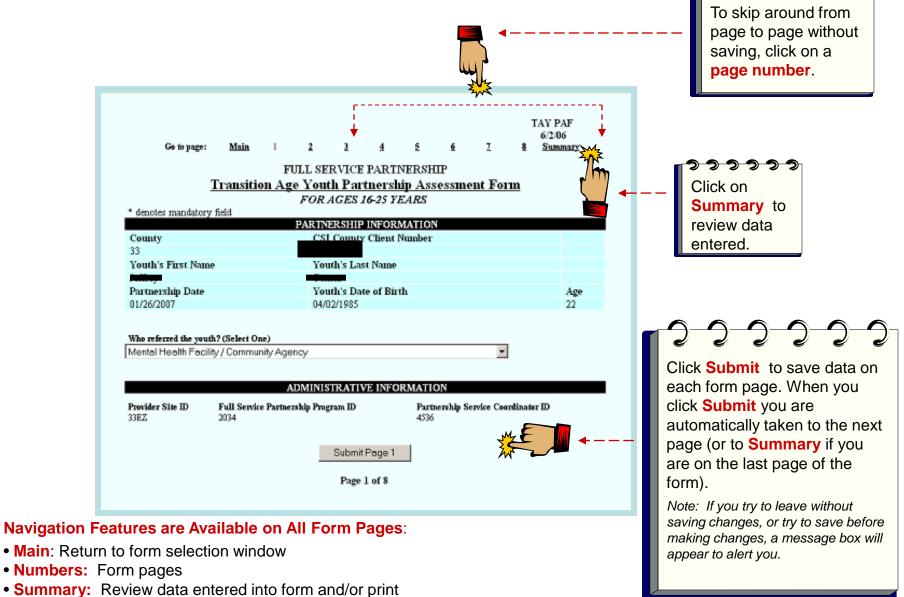

Research and Evaluation, Feb 2013

# Entering a PAF

## **PAF (Partner Assessment Form)**

- A PAF must be completed for each new FSP partner enrolled. The Partnership Date must match the enrollment date entered on the previous screen. **All fields must be completed** in a PAF for the state to consider it complete. Be sure to change default settings (usually a default is a "No" or "0") where appropriate.
- All PAFs should be entered into ImageNet within 60 days of episode opening.
  - Things to remember when completing PAF residential status
    - Click one Yesterday status and one Tonight status in their respective columns
    - For 12 month history data, enter the number of days the partner experienced each status. The number of days column must add up to 365 to be valid.
  - The Education page asks you to:
    - Enter the number of weeks the partner experienced each education status.
    - Only click boxes in the Current column if the status is currently true for the partner. At least one must be clicked.
  - The employment page asks you to:
    - Enter the number of **weeks** the partner experienced each employment status.
    - · Common Mistakes: Not entering number of weeks unemployed
- Common data issues: Missing required data fields, quite often the highest level of education completed, Tonight or Yesterday residential status, Recovery goal, yes or no, Health Status and Substance Abuse status. Refer to data collection guidelines document for complete PAF guidelines.

# PAF: Administration Page

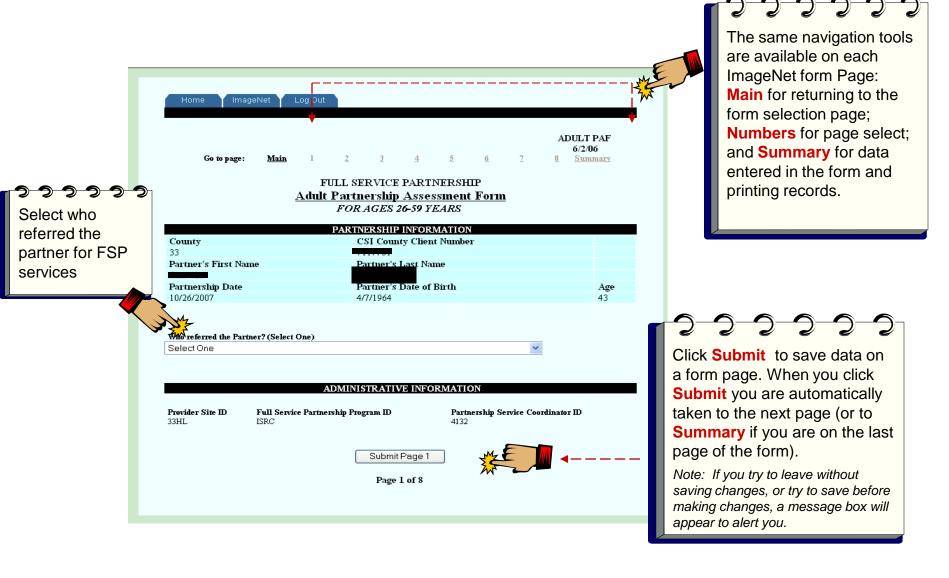

TAY PAF 6/2/06

## RESIDENTIAL INFORMATION

| SETTING                                                                                                    |   | YESTERBAY<br>(to of 11:59 the<br>day REFORE<br>pertocathip) | DURING THE PAST 12<br>MONTHS<br>Indicate the TOTAL:<br>MOCRESS MONS |              | PRIOR TO<br>THE<br>LAST 12<br>MONTHS |
|----------------------------------------------------------------------------------------------------|---|-------------------------------------------------------------|---------------------------------------------------------------------|--------------|--------------------------------------|
| GENERAL LIVING ARRANGEMENT                                                                                                    |   |                                                             |                                                                     | (must = 365) |                                      |
| With one or both biological adoptive parents                                                                                      |   | П                                                           | N                                                                   | 0            |                                      |
| With adult family member(s) other than parents -                                                                                  |   |                                                             | 10                                                                  | -            | -                                    |
| non-foster care                                                                                                    |   |                                                             | 0                                                                   | 0            |                                      |
| In an apartment or house alone / with spouses / partner / minor children / other dependents /                                     |   |                                                             |                                                                     |              |                                      |
| roommate - must hold lease or share in rent /                                                                                     |   |                                                             | 0                                                                   | 0            |                                      |
| mortage                                                                                                    |   |                                                             |                                                                     |              |                                      |
| Single Room Occupancy (must hold lease)                                                                                           |   |                                                             | 0                                                                   | 0            |                                      |
| Foster home (with relative)                                                                                                    |   |                                                             | 0                                                                   | 0            |                                      |
| Foster home (with non-relative)                                                                                                   |   |                                                             | 0                                                                   | 0            |                                      |
| SHELTER/HOMELESS                                                                                                    |   |                                                             |                                                                     |              |                                      |
| Emergency Shelter J Temporary Housing (includes people living with<br>friends but paying no rent)                                 |   |                                                             | 0                                                                   | 0            |                                      |
| Homeless (includes people living in their cars)                                                                                   | П | V                                                           | 12                                                                  | 295          | П                                    |
| SUPERVISED PLACEMENT                                                                                                    |   | IE.                                                         | 110                                                                 | lean         | -                                    |
| Unlicensed but supervised individual placement (includes paid                                                                     |   | П                                                           | 0                                                                   | 0            | П                                    |
| Caretakers, personal care attendants, etc.)                                                                                       |   |                                                             |                                                                     | _            |                                      |
| Unlicensed but supervised congregate placement (includes group<br>living homes, sober living homes)                               | 굣 |                                                             | 0                                                                   | 0            |                                      |
| License Community Care Facility (Board and Care)                                                                                  |   |                                                             | 0                                                                   | 0            |                                      |
| HOSPITAL                                                                                                    |   |                                                             |                                                                     |              |                                      |
| Acute Medical Hospital                                                                                                    |   |                                                             | 0                                                                   | 0            |                                      |
| Acute Psychiatric Hospital / Psychiatric Health Facility (PHF)                                                                    |   |                                                             | 9                                                                   | 43           |                                      |
| State Psychiatric Hospital                                                                                                    |   |                                                             | 0                                                                   | 0            |                                      |
| RESIDENTIAL PROGRAM                                                                                                    |   |                                                             |                                                                     |              |                                      |
| Group Home (Level 0-11)                                                                                                    |   |                                                             | 0                                                                   | 0            |                                      |
| Group Home (Level 12-14)                                                                                                    |   |                                                             | 0                                                                   | 0            |                                      |
| Community Treatment Facility                                                                                                    |   |                                                             | 0                                                                   | 0            |                                      |
| Licensed Residential Treatment (includes crisis, short-term, long-<br>term, substance abuse, dual diagnosis residential programs) |   |                                                             | 0                                                                   | 0            |                                      |
| Skilled Nursing Facility (physical)                                                                                               |   |                                                             | О                                                                   | 0            |                                      |
| Skilled Nursing Facility (psychiatric)                                                                                            |   |                                                             | 0                                                                   | 0            |                                      |
| Long-Term Institutional Care (IMD, MHRC)                                                                                          |   |                                                             | 0                                                                   | 0            |                                      |
| JUSTICE PLACEMENT                                                                                                    |   |                                                             |                                                                     |              |                                      |
| Juvenile Hall / Camp / Ranch                                                                                                    |   |                                                             | 0                                                                   | 0            |                                      |
| California Youth Authority                                                                                                    |   |                                                             | 0                                                                   | 0            |                                      |
| Jeil                                                                                                    |   |                                                             | 1                                                                   | 27           |                                      |
| Prison.                                                                                                    |   |                                                             | 0                                                                   | 0            |                                      |
| Other                                                                                                    |   |                                                             | 0                                                                   | 0            |                                      |
| Unknown                                                                                                    |   |                                                             | 1                                                                   | 0            |                                      |
|                                                                                                    |   |                                                             | Total                                                               |              |                                      |

## PAF: Residential

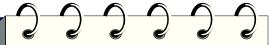

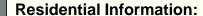

- Click one box in the column for Yesterday and one box in the column for Tonight
- For 12 month history, enter the number of times a partner experienced a residential status in the # Occurrences column
- In the Total Days column, put the number of days for each status noted.

## **IMPORTANT:**

The number of days must equal 365 when added up in the column.

Click **Submit** when go to next page.

## **PAF: Education**

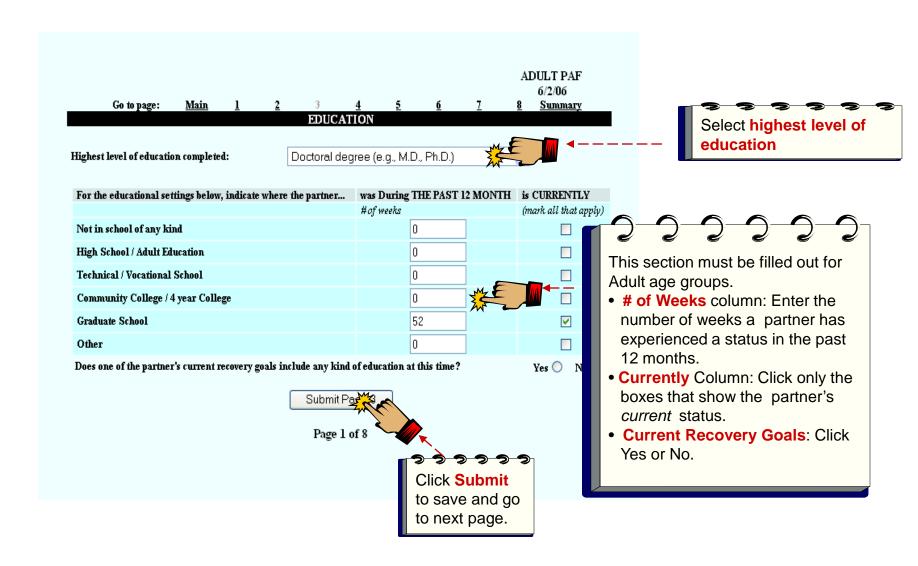

TAY PAF 6/2/06 8 Summary

6/2/06
Ge to page: Main 1 2 3 4 5 6 7 8 Summ

## EMPLOYMENT

| EMPLOYMENT DURING THE PAST 12 MONTHS                                                                                                    |            |                       |                        |  |  |  |  |  |
|----------------------------------------------------------------------------------------------------|------------|-----------------------|------------------------|--|--|--|--|--|
| Indicate the youth's employment status                                                                                                    | # OF WEEKS | AVERAGE<br>HOURS/WEEK | AVERAGE<br>HOURLY WAGE |  |  |  |  |  |
| Competitive Employment: Paid employment in a position that is also open to individuals without a disability.                                                                                                    | 0          | 0                     | \$ 0                   |  |  |  |  |  |
| Supported Employment:<br>Competive Employment (see above) with ongoing on-site or off-<br>site job-related support services provided.                                                                                                    | 0          | 0                     | \$ 0                   |  |  |  |  |  |
| Transitional Employment/Enclave: Paid jobs inthe community that are 1) open only to individuals with a disability AND 2) are either time-limited for the purpose of moving to a more permanent job OR are part of a group of disabled individuals who are working as a team in the midst of teams of non-disabled individuals who are performing the same work.                                                                                                    | 0          | 0                     | \$ 0                   |  |  |  |  |  |
| Paid In-House Work (Sheltered Workshop/Work Experience/Agency-Owned Business): Paid jobs open only to program participants with a disability. A Sheltered Workshop usually offers sub-minimum wage work in a simulated environment. A Work Experience (Adjustment) Program within an agency provides exposure to the standard expectations and advantages of employment. An Agency- Owned Business serves customer outside the agency and provides realistic work experiences and can be located at the program site or in the community. | 0          | 0                     | \$ 0                   |  |  |  |  |  |
| Non-paid (Volunteer) Work Experience:<br>Non-paid (volunteer) jobs in an agency or volunteer work in the<br>community that provides exposure to the standard expectations<br>of employment.                                                                                                    | 0          | 0                     |                        |  |  |  |  |  |
| Other Gainful Employment Activity:  Any informal employment activity that increases the youth's income (e.g., recycling, gardening, babysitting) OR participation in formal structured classes and/or workshops providing instruction on issues pertinent to getting a job. (Does NOT include such activities as pandhandling or illegal activities such as prostitution).                                                                                                    | 0          | 0                     | s 0                    |  |  |  |  |  |
| Unemployed                                                                                                    | 52         |                       |                        |  |  |  |  |  |

# PAF: Past Employment

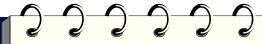

This section must be filled out for all age groups.

- # of Weeks column: Enter the number of weeks a partner has experienced a status in the past 12 months. Number of weeks in any one category can not exceed 52 weeks.
- Average Hours/Week & Average Hourly Wage
   Columns: If you give weeks for a type of paid employment, you must enter the hours worked each week, and the average hourly wage.

Click Submit to save and go to next page.

TAY PAF 6/2/06

1 2 3 4 5 6 7 8 Summary

## EMPLOYMENT

## CURRENT EMPLOYMENT AVERAGE Indicate the youth's employment status... HOURLY WAGE HOURS/WEEK Competitive Employment: Paid employment in the community in a position that is also open to individuals without a disability. Supported Employment: Competive Employment (see above) with ongoing on-site or off-site job-related support services provided. Transitional Employment/Enclave: Paid jobs in the community that are I) open only to individuals with a disability AND 2) are either time-limited for the purpose of moving to a more permanent job OR are part of a group of disabled individuals who are working as a team in the midst of teams of non-disabled individuals who are performing the same work. Paid In-House Work (Sheltered Workshop/Work Experience/Agency-Owned Business): Paid jobs open only to program participants with a disability. A Sheltered Workshop usually offers sub-minimum wage work in a simulated environment. A Work Experience (Adjustment) Program within an agency provides exposure to the standard expectations and advantages of employment. An Agency-Owned Business serves customer outside the agency and provides realistic work experiences and can be located at the program site or in the community. Non-paid (Volunteer) Work Experience: Non-paid (volunteer) jobs in an agency or volunteer work in the community that provides exposure to the standard expectations of employment. Other Gainful/Employment Activity: Any informal employment activity that increases the youth's income (e.g., recycling, gardening, babysitting) OR participation in formal structured classes and/or workshops providing instruction on issues pertinent to getting a job. (Does NOT include such activities as pandhandling or illegal activities such as prostitution). Check here if the youth is not employed at this time:

# PAF: Current Employment

This data is only required if the partner is *CURRENTLY* employed. Otherwise, leave it empty.

This data is required:

 Check the box if the partner IS NOT currently employed.

If employment is a recovery goal at this time indicate Yes or No.

)13

Click Submit to save and turn page.

Go to page:

Main

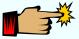

Does one of the youth's current recovery goals include any kind of employment at this time?

Submit Page 5

Page 5 of 8

7

# PAF: Sources of Financial Support

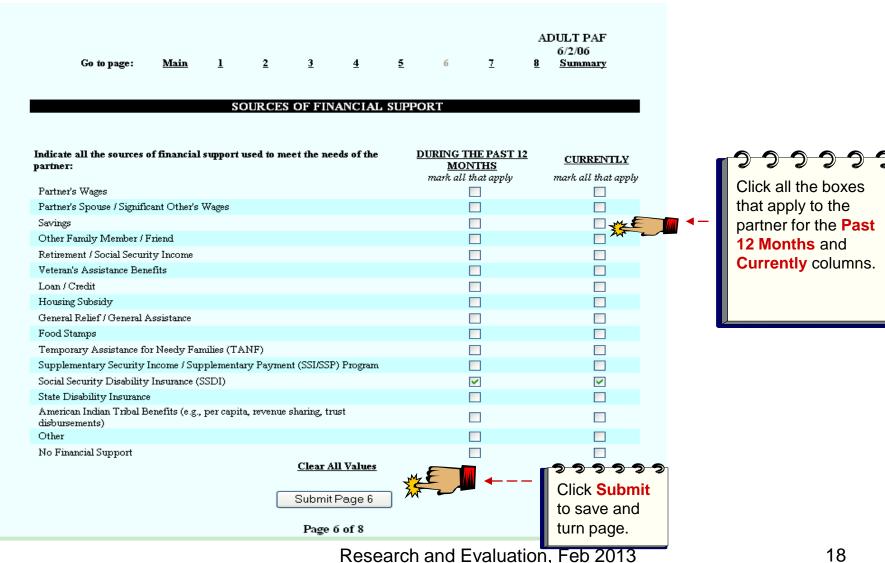

ADULT PAF 6/2/06 8 Summary

Yes 

No

Yes ○ No ⊙

Yes O No O

Yes O No O

Yes O No O

Yes O No O

### JUSTICE SYSTEM INVOLVEMENT

### ARREST INFORMATION

Indicate the number of times the partner was arrested DURING THE PAST 12 MONTHS:

Was the partner arrested anytime PRIOR TO THE LAST 12

MONTHS?

### PROBATION INFORMATION

Is the partner CURRENTLY on probation? Yes O No O Was the partner on probation DURING THE PAST 12 Yes O No O

MONTHS?

Was the partner on probation anytime PRIOR TO THE LAST 12

MONTHS?

## PAROLE INFORMATION

Was the partner on parole anytime DURING THE PAST 12 MONTHS?

Was the partner on parole anytime PRIOR TO THE LAST 12 MONTHS?

CONSERVATORSHIP / PAYEE INFORMATION

CONSERVATORSHIP INFORMATION

Is the partner CURRENTLY on conservatorship? Yes O No O Was the partner on conservatorship DURING THE PAST 12 Yes O No O

MONTHS?

Was the partner on conservatorship anytime PRIOR TO THE LAST 12 MONTHS?

### PAYEE INFORMATION

Does the partner CURRENTLY have a payee? Yes O No O Did the partner have a payee DURING THE PAST 12 MONTHS? Yes O No O

Did the partner have a payee anytime PRIOR TO THE LAST 12 MONTHS?

### DEPENDANT (W & I CODE 300 STATUS) INFORMATION

Is the partner CURRENTLY a dependant of the court? Yes O No O Yes O No O Was the partner a dependant of the court DURING THE PAST 12 MONTHS?

Yes O No O Was the partner a dependant of the court PRIOR TO THE LAST 12 MONTHS? If the partner was ever a dependent of the court, indicate the year the partner was first placed on W & I Code

### CUSTODY INFORMATION

Indicate the total number of children the partner has who are CURRENTLY:

Placed on W & I Code 300 Status (Dependant of the Court) Placed in Foster Care

Legally Reunified with client Adopted Out

Submit Page 7

Page 7 of 8

# PAF: Legal Issues

The number of arrests defaults to zero. Enter number of occurrences only if the partner was arrested.

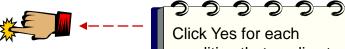

condition that applies to the partner. ImageNet autofills to NO. You only need to click if the condition is Yes.

**Custody Information** refers to the Partners children. This field defaults to zero. Enter data only if it is applicable to the partner.

Research and Evaluation, Feb 2013

# PAF: Emerg/Health/

This is the last data entry page for a PAF. Review or print summary to check data entry.

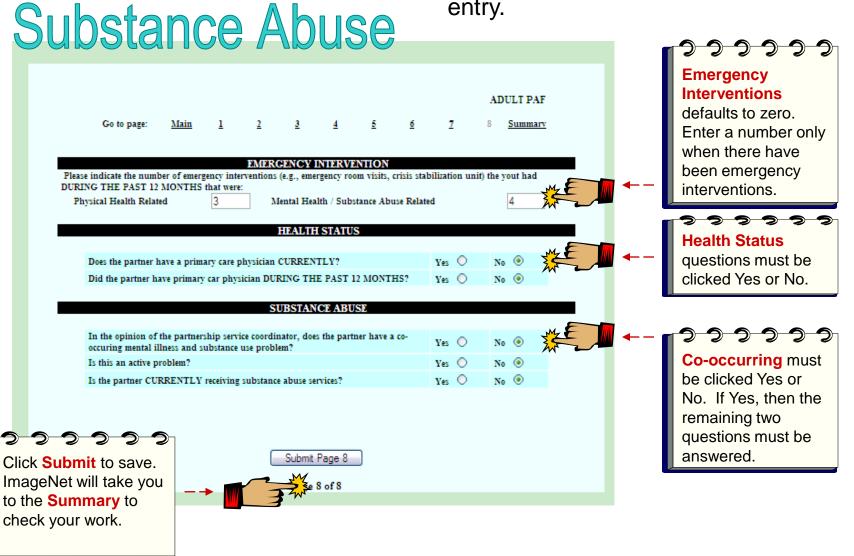

# PAF: Summary

To obtain a copy of the completed form for your records, click on **Print.** 

To return to the partner's form selection window, click Main.
Returning to Main will allow you to enter another type of FSP form or move to another partners file.

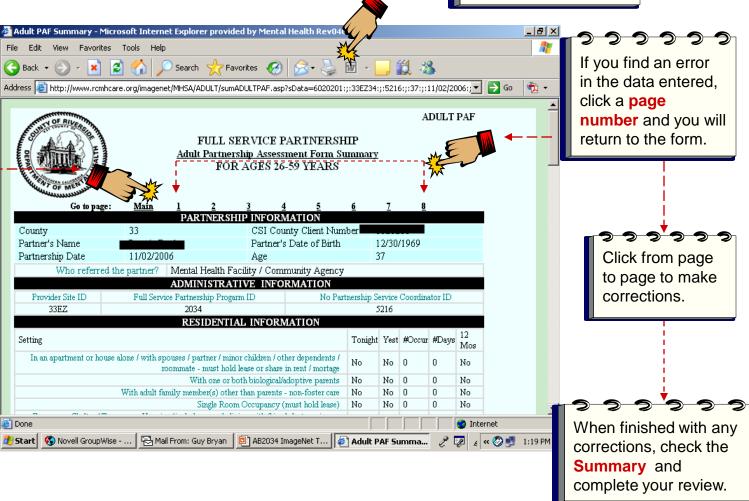

# Entering a KET

## **KET** (Key Event Tracking)

- KETs are for entering specific Key events or status changes. Refer to data collection guidelines for more information on KET follow-up forms.
- The KET form has a section for each kind of status change a partner can experience. The following key areas are tracked on a KET form.
  - Residential
  - Education
  - Employment
  - Legal
  - Emergency Intervention
  - Administration
- Data is only entered where a status change has occurred. If only a residential Key Event has
  occurred than only residential needs to be completed on the form.
- You can enter data for more than one key area (residential and legal) in a single KET form.
- If there is more than one change in the same Domain (i.e., two or more residential changes), a different KET will be needed for each one.
- Common Errors:
  - · Submitting empty KET forms
  - Entering coordinator and other admin data when there hasn't been a change

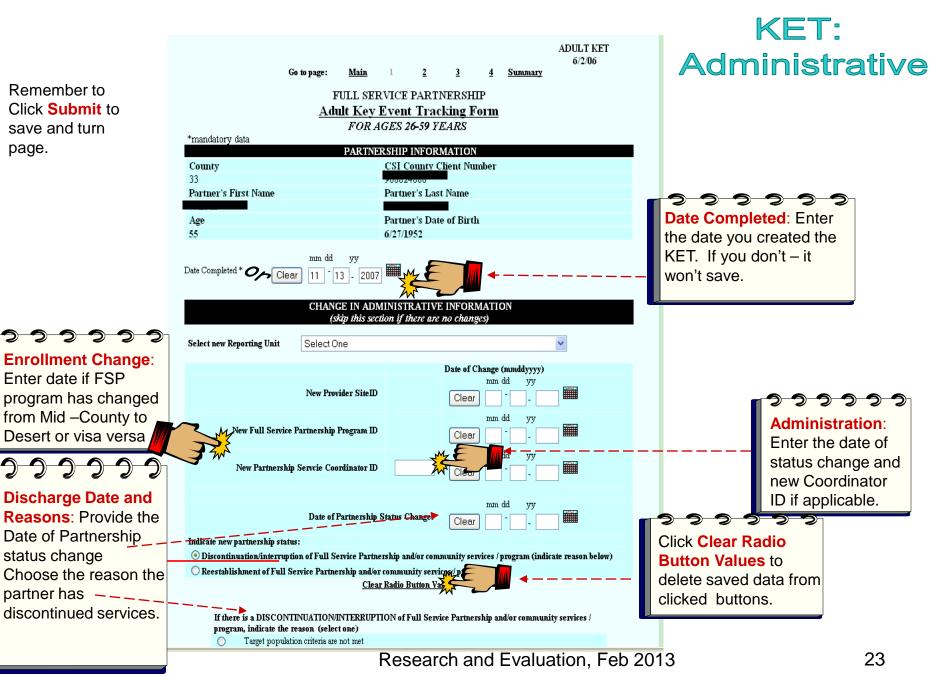

page.

## KET: Residential ADULT KET 6/2/06 Go to page: Main Summary RESIDENTIAL INFORMATION - includes hospitilation and incarceration (skip this section if there are no changes) mm Date of Residential Status Change \* Residential Status: Clear Enter the date of Indicate the new residential status (mark one): status change. HOSPITAL GENERAL LIVING ARRANGEMENT In an apartment or house alone / with spouses / partner / minor children / other dependents / roommate - must hold lease or share in rent / mortage Acute Medical Hospital With one or both biological/adoptive parents Acute Psychiatric Hospital / Psychiatric Health Facility (PHF) With adult family member(s) other than parents - non-foster care State Psychiatric Hospital Residential Status: Single Room Occupancy (must hold lease) Choose the new SHELTER / HOMELESS RESIDENTIAL PROGRAM Emergency Shelter / Temporary Housing (includes people living Licensed Residential Treatment (includes crisis, short-term, longresidential status. with friends but paying no rent) term, substance abuse, dual diagnosis residential programs) Homeless (includes people living in their cars) Skilled Nursing Facility (physical) Skilled Nursing Facility (psychiatric) Long-Term Institutional Care (IMD, MHRC)" SUPERVISED PLACEMENT JUSTICE PLACEMENT Unlicensed but supervised individual placement (includes paid Jail caretakers, personal care attendants, etc.) Assisted Living Facility Prison Unlicensed but supervised congregate placement (includes group Other living homes, sober living homes) Unknown License Community Care Facility (Board and Care)

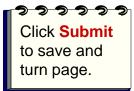

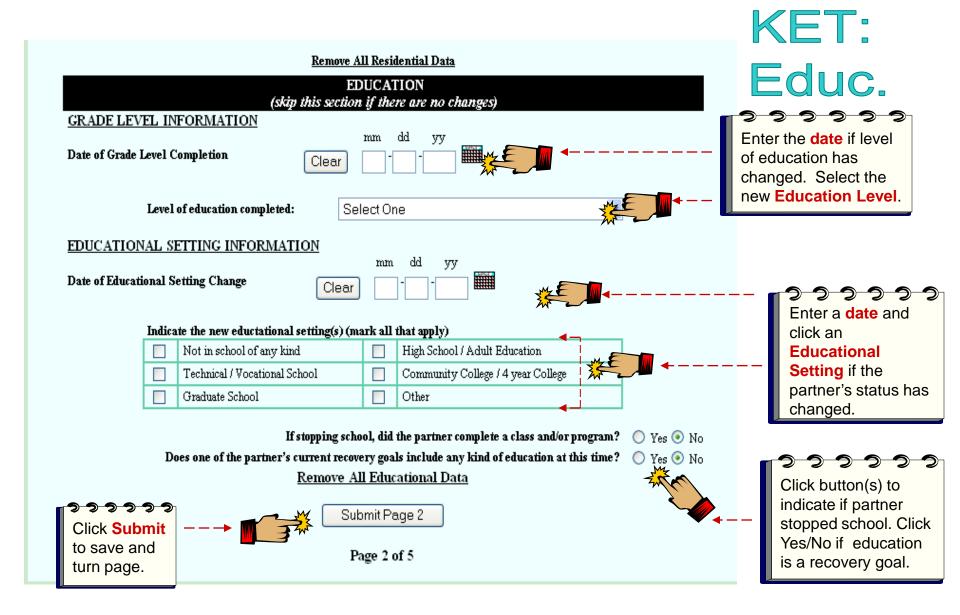

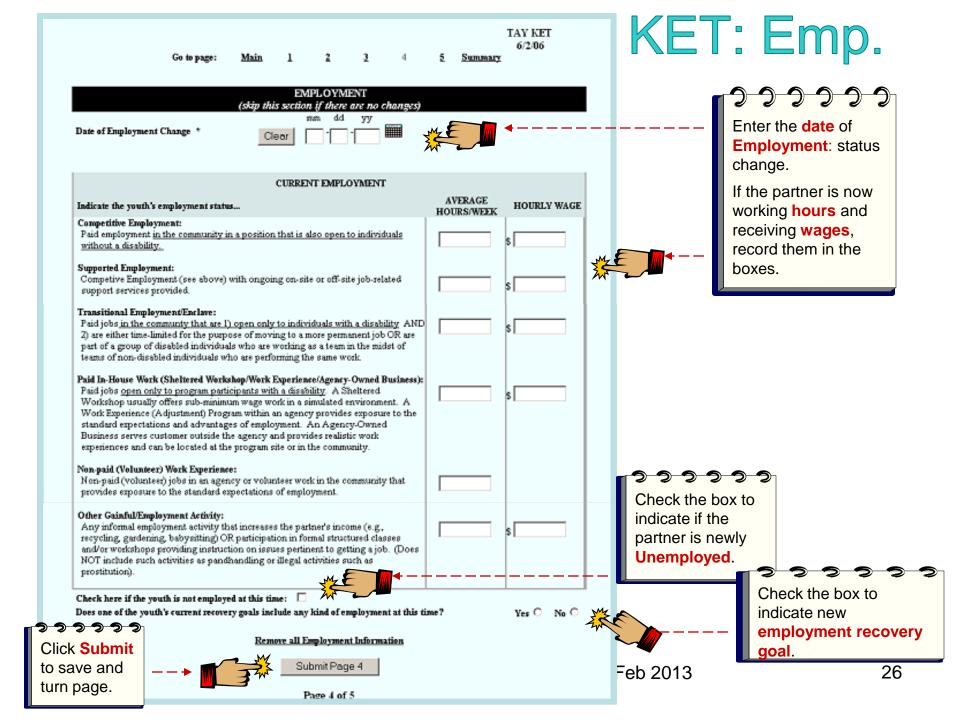

KET: Legal/Emergency Interventions If the partner was arrested. ADULT KET Enter the 6/2/06 Go to page: Summary Arrest date. LEGAL ISSUES / DESIGNATIONS (skip this section if there are no changes) ARREST INFORMATION If the partner was Date Partner Arrested placed/removed from Clear probation Enter the PROBATION Date of Probation Status Change Select new probation status: **Probation date** and Select One Clear select new status. CONSERVATOR / PAYEE INFORMATION Enter the new Date of Conservatorship Status Select new conservatorship status: Change Conservator/Payee Select One date and select new status. Clear Date of Payee Status Change Select new payee status: ddSelect One Clear Remove all Legal Information EMERGENCY INTERVENTION (skip this section if ther are no changes) Enter the new **Emergency** Select the type of Emergency Intervention (e.g. emergency room Date of Emergency Intervention visit, crisis stabilization unit) Intervention date and Select One Clear select status. Remove all Emergency Information Submit Page 5 Page 4 of 4 Click Submit to save. ImageNet will take you to the **Summary** to check your work.

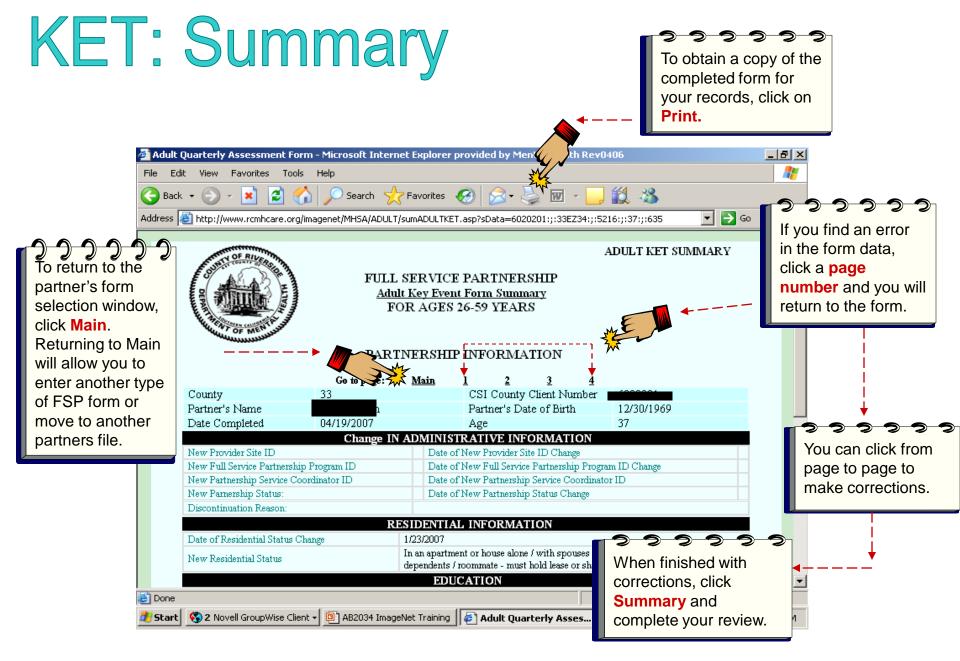

# Entering a 3M

## **3M (Quarterly Assessment)**

- A 3M must be completed every three months for active partners, using the enrollment month and episode opening as the base for quarterly due dates. Consult the data collections guidelines for complete description and guidelines on 3M Quarterlies.
- There is a 45 day window for completing a 3M. A 3M can be submitted 15 days before a due date but must be completed by 30 days after a due date.
- A 3M quarterly due report is available on ImageNet.

3M: Quarterly

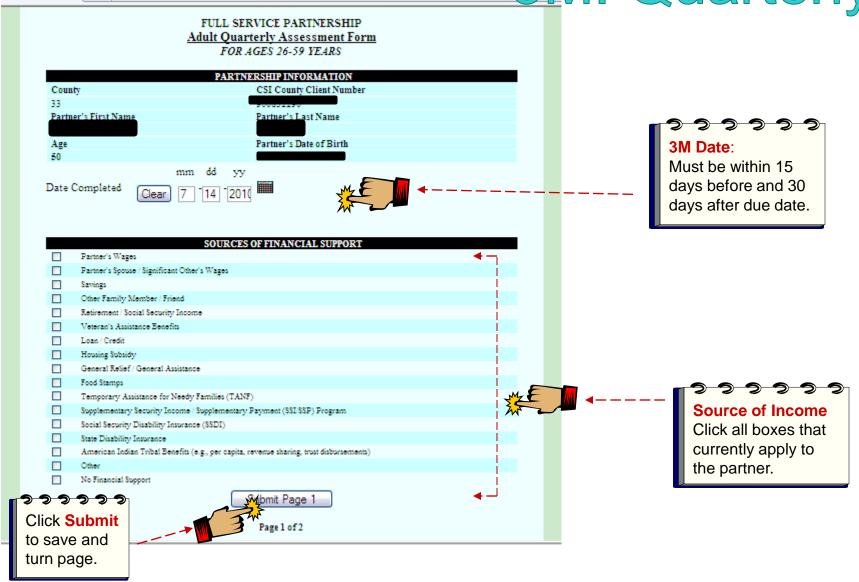

# 3M: Legal/Health/Substance Abuse

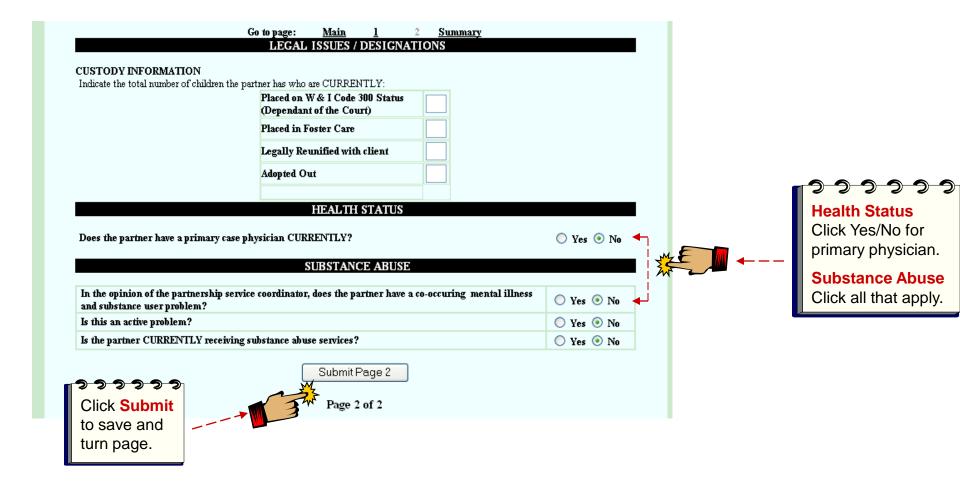

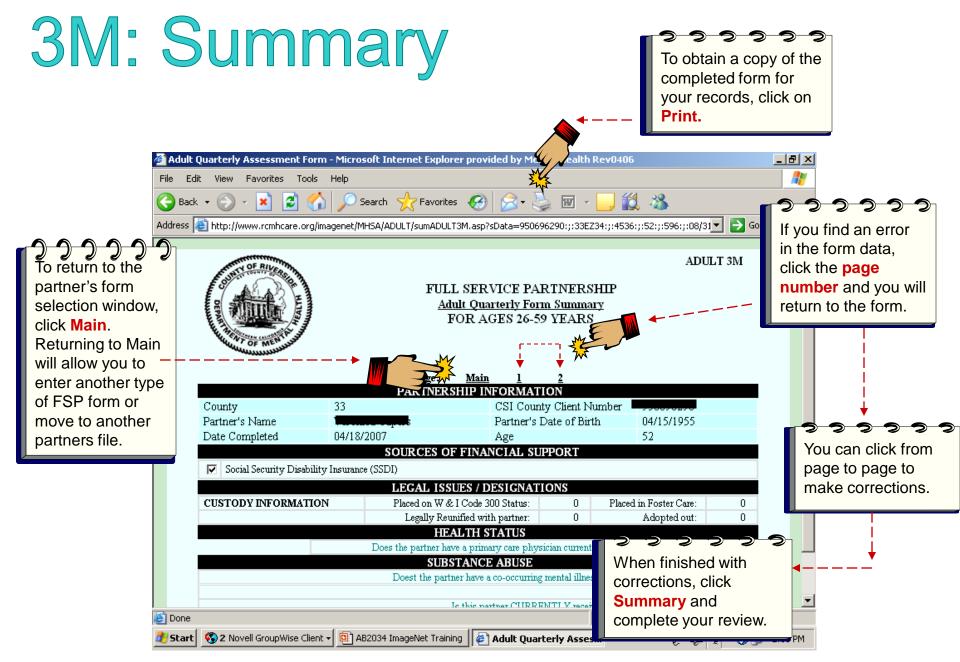

# Selecting a New Partner or Exiting

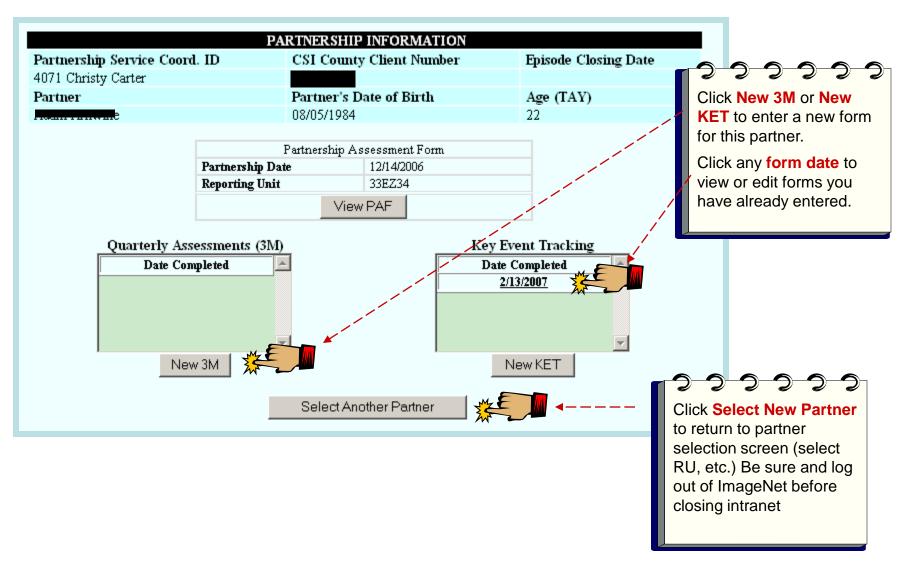